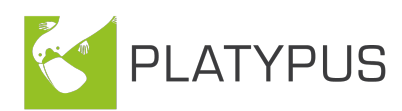

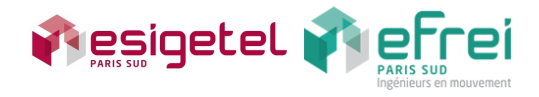

# TP 1 L'3 Les techniques de base

Avant d'aborder les classes et de pouvoir programmer les algorithmes afférents, il est important de maîtriser certaines notions du langage  $C++$ . Voici une liste non exhaustive de celles qui seront nécessaires pour démarrer sereinement :

- les structures de contrôles (conditionnelles et itératives) ;
- les types élémentaires ;
- les entrées/sorties (affichage et saisie utilisateur) ;
- les fonctions ;
- les tableaux ;

— la gestion de la mémoire (allocations statiques et dynamiques).

Afin que vous puissiez jauger votre niveau, identifier vos faiblesses et réviser ces quelques notions, nous vous proposons cette première fiche : une série d'exercices progressifs qui feront intervenir ces points. Dans le cas où vous n'auriez pas le temps de les terminer pendant la séance, il vous faudra les terminer de votre côté.

### 0 Exercice 0 : Hello World

Réalisez un « Hello World » (un petit programme très simple qui n'affiche qu'un seul message avant de se terminer) et vérifiez que vous êtes capable de le compiler<sup>[1](#page-0-0)</sup>.

### 1 Exercice 1 : Comme au cinéma !

#### 1.1 Il était bien ce film ?

Réalisez un programme qui demande à l'utilisateur, à l'aide de la ligne de commande, la note d'un film (choisissez ce dernier à votre convenance ;-)) sur 20 et qui la convertit en notes sur 100 et sur 5.

Exemple Voici à quoi pourrait ressembler votre programme :

```
Votre note au film "Inception" sur 20 : 15
Note sur 100 : 75
Note sur 5 : 3.75
```
#### 1.2 Ils étaient bien ces films ?

Nous voulons maintenant avoir l'opinion du spectateur à propos de plusieurs films.

Réalisez un programme qui demande à l'utilisateur, à l'aide de la ligne de commande, la note de 5 films et qui affiche à la fin la moyenne des notes. Vous utiliserez un tableau pour stocker les notes.

<span id="page-0-0"></span><sup>1.</sup> D'une façon générale, un Hello World permet d'introduire très succinctement un langage de programmation et éventuellement de tester la chaîne de compilation.

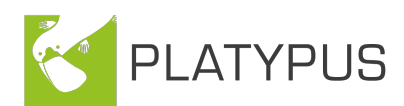

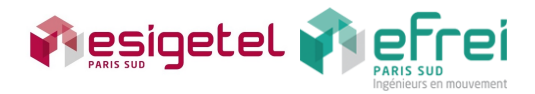

Exemple Voici à quoi pourrait ressembler votre programme :

```
Votre note au film 1 : 15
Votre note au film 2 : 9
Votre note au film 3 : 6
Votre note au film 4 : 3
Votre note au film 5 : 0
Moyenne : 6.6
```
## 2 Exercice 2 : Le compte est bon

L'objectif de cet exercice est de réaliser une petite calculatrice en ligne de commande.

Écrire les fonctions permettant de réaliser les opérations suivantes :

- Addition
- Soustraction
- Multiplication
- Division
- Puissance  $(n^m)$

Votre programme doit proposer à l'utilisateur un menu qui lui permet de sélectionner le type d'opération et de quitter le programme. Lorsqu'il a choisi le type d'opération, il est invité à saisir les deux opérandes pour ensuite obtenir le résultat de son calcul. Il est ensuite redirigé vers le menu. Vous compartimenterez votre programme en plusieurs fonctions afin de rendre sa structure plus claire.

Exemple Voici à quoi pourrait ressembler votre programme :

```
[ Menu ]
1. Addition
2. Soustraction
3. Multiplication
4. Division
5. Puissance
6. Quitter le programme
Votre choix : 3
[Multiplication]
a : 6
b : 7
6 * 7 = 42[ Menu ]
1. Addition
2. Soustraction
3. Multiplication
4. Division
5. Puissance
6. Quitter le programme
Votre choix : 5
```
### 3 Exercice 3 : Calcul scientifique

Réaliser les fonctions suivantes :

- Chargement de  $n$  entiers dans un tableau,
- Récupère le plus grand éléments dans un tableau,
- Récupère la moyenne et de variance d'un ensemble d'entiers,
- Récupère le plus petit élément et son indice dans un tableau,
- Recherche un élément " $x$ " dans le tableau.

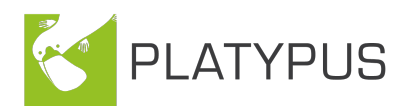

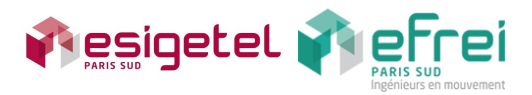

Vous devez donc réaliser un programme qui invite l'utilisateur à saisir la taille n du tableau, puis les n éléments qui composent le tableau (en appelant la fonction associée). Il faut ensuite afficher un menu permettant à l'utilisateur de choisir l'opération à réaliser (affichage du plus grand élément ou affichage de la moyenne et de la variance ou le plus petit élément et sa position ou de quitter).

Exemple Voici à quoi pourrait ressembler votre programme :

```
[ Menu ]
1. Plus grand nombre
2. Moyenne et variance des nombres
3. Plus petit nombre et sa position
4. Recherche un nombre x dans le tableau
5. Quitter le programme
Votre choix : 3
Plus petit nombre est 5 se trouvant en position 8.
[Menu]
1. Plus grand nombre
2. Moyenne et variance des nombres
3. Plus petit nombre et sa position
4. Recherche un nombre x dans le tableau
5. Quitter le programme
```
# 4 Exercice 4 : Nombre premier

Réaliser deux fonctions permettant de :

- Vérifier si un nombre " $x$ " est premier ou pas,
- Remplir un tableau d'entiers avec les " $n$ " premiers nombre premiers,
- Afficher les éléments d'un tableau.

Ecrire un programme qui demande à l'utilisateur de saisir la valeur de "n". Remplir un tableau d'entiers en gardant uniquement les premiers nombre premiers jusqu'à "n", puis afficher les éléments du tableau construit.

Exemple Voici à quoi pourrait ressembler votre programme :

```
[ Nombre premier ....]
Valeur de n : 15
Contenu du tableau construit jusqu 'a 15:
      2 3 5 7 11 13
```
### 5 Exercice 5 : Sens dessus dessous

Votre objectif est de réalisez un programme qui affiche un tableau carré de taille 4 (vous pouvez utiliser une constante) pivoté de 90° dans le sens horaire.

 $\quad$  les fonctions permettant de :

- Charger les  $n^2$  éléments qui posent le tableau (ces éléments seront des caractères),
- Affiche le contenu du tableau mis en forme,
- Pivote de 90° les éléments du tableau dans le sens horaire.

Vous devez donc réaliser un programme qui invite l'utilisateur à saisir la taille  $n$  du tableau, puis les  $n^2$  éléments qui composent le tableau (en appelant la fonction associée). Il faut ensuite dans un premier temps afficher le tableau mis en forme, puis dans un second temps, afficher le même tableau mais cette fois pivoté de 90° dans le sens horaire.

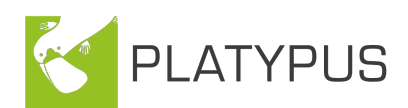

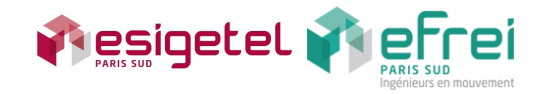

Exemple Voici à quoi pourrait ressembler votre programme :

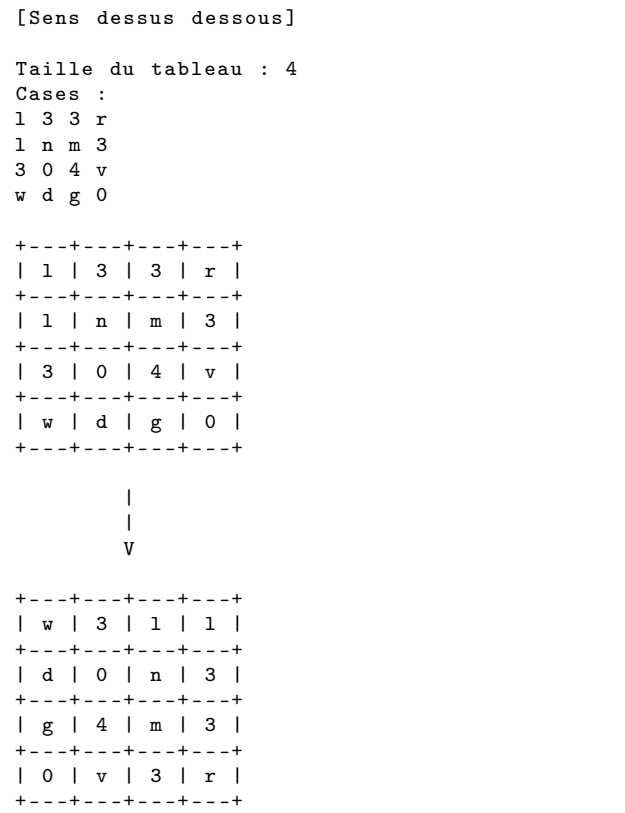